## **Установка и использование утилиты cert2cont**

Утилита предназначена для тех случаев, когда на ключевом носителе создан контейнер с ключевой парой, но без сертификата, сертификат в формате X.509 выдан отдельно и требуется его импорт в контейнер.

В случаях получения сертификата в Федеральном казначействе, требуется запись такого сертификата в созданный ранее контейнер.

Ниже описана процедура записи сертификата в контейнер

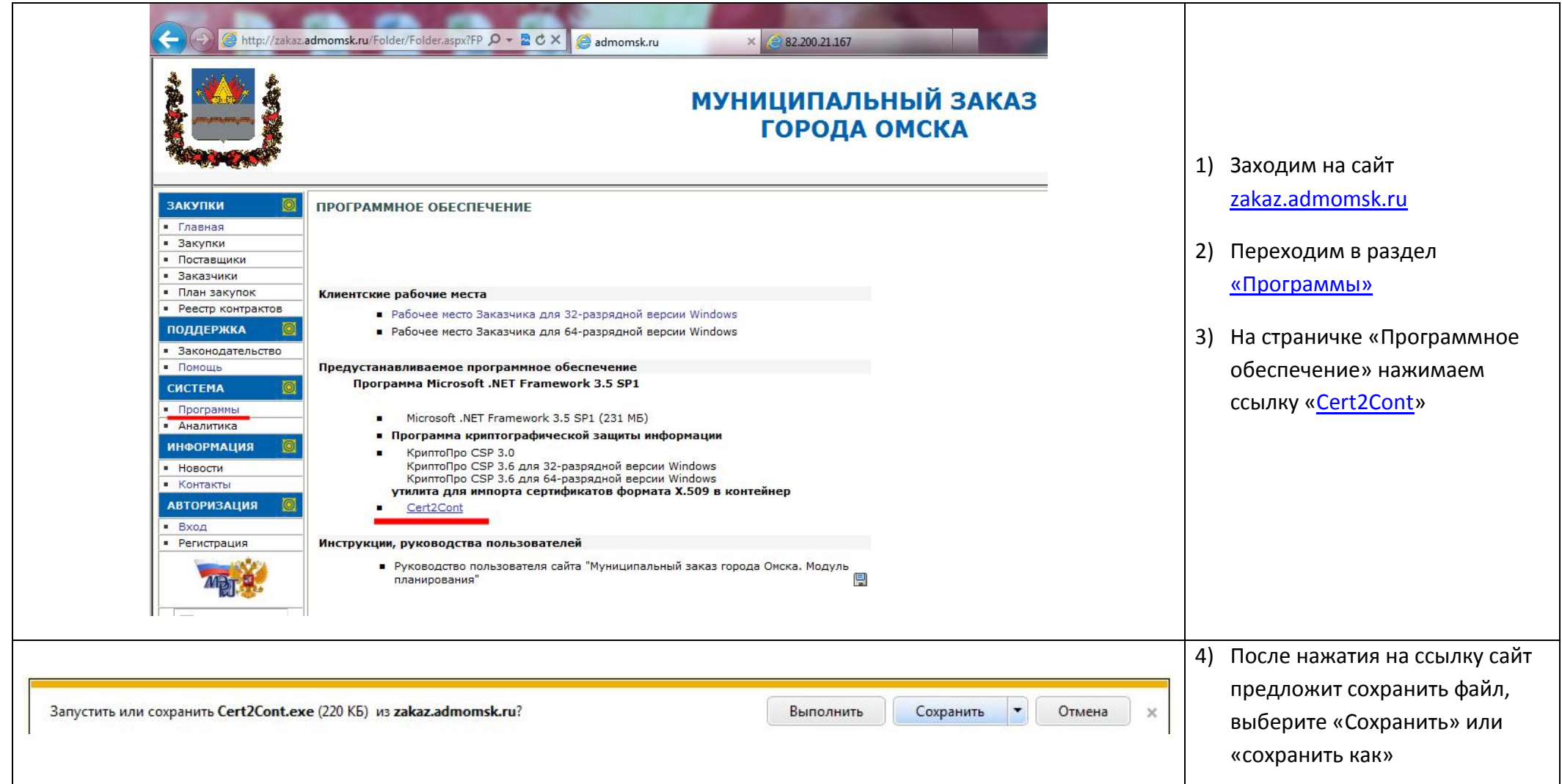

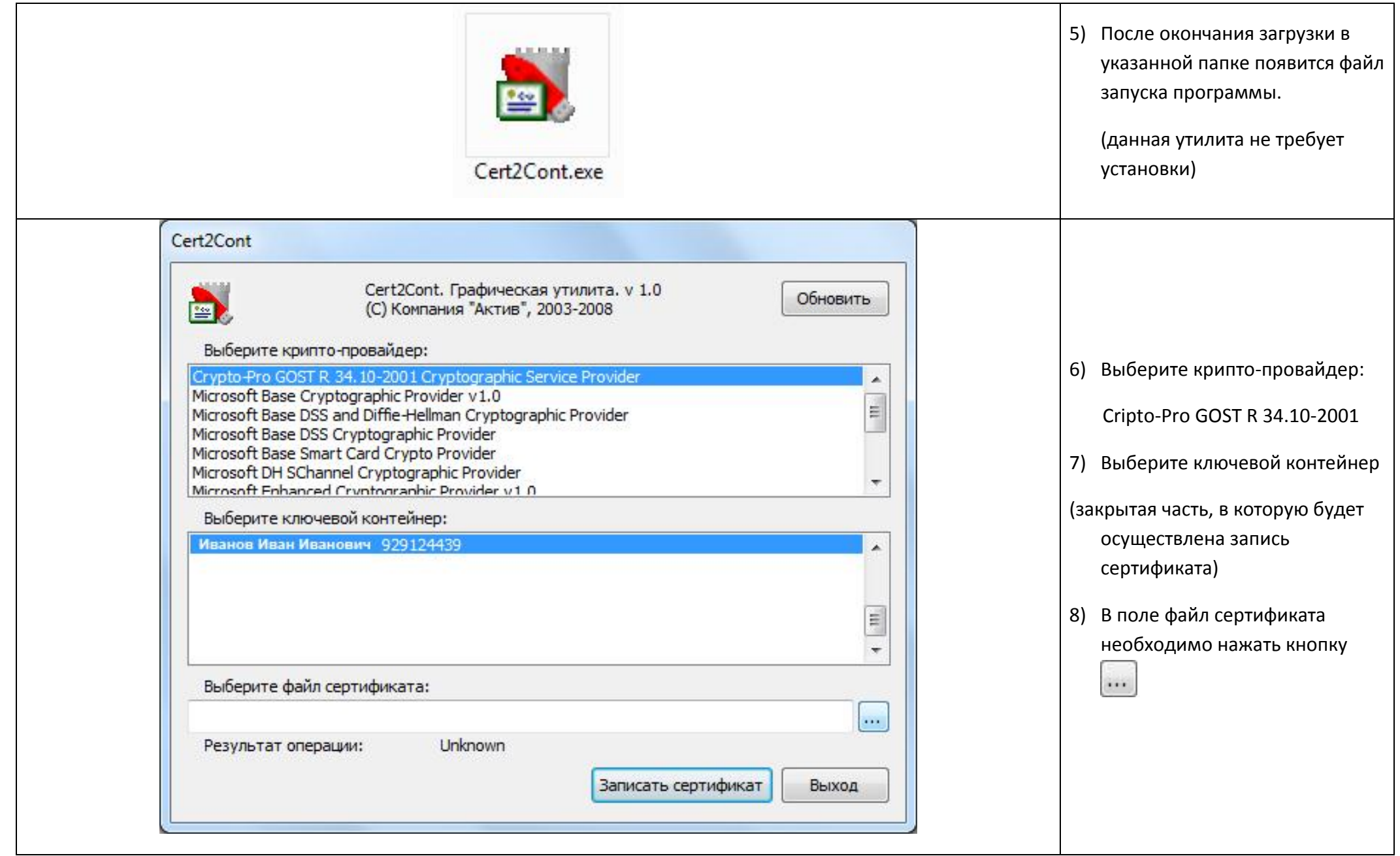

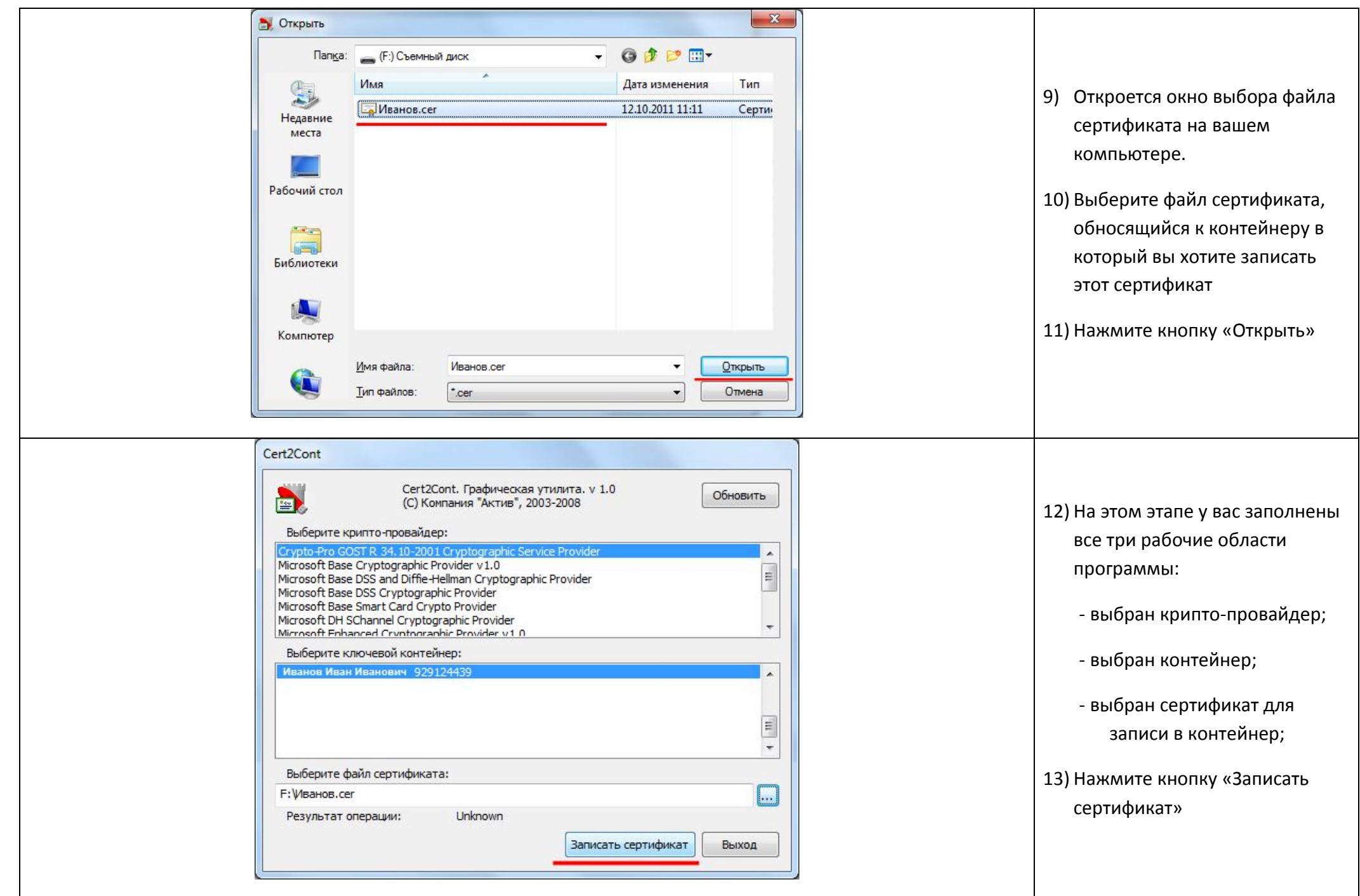

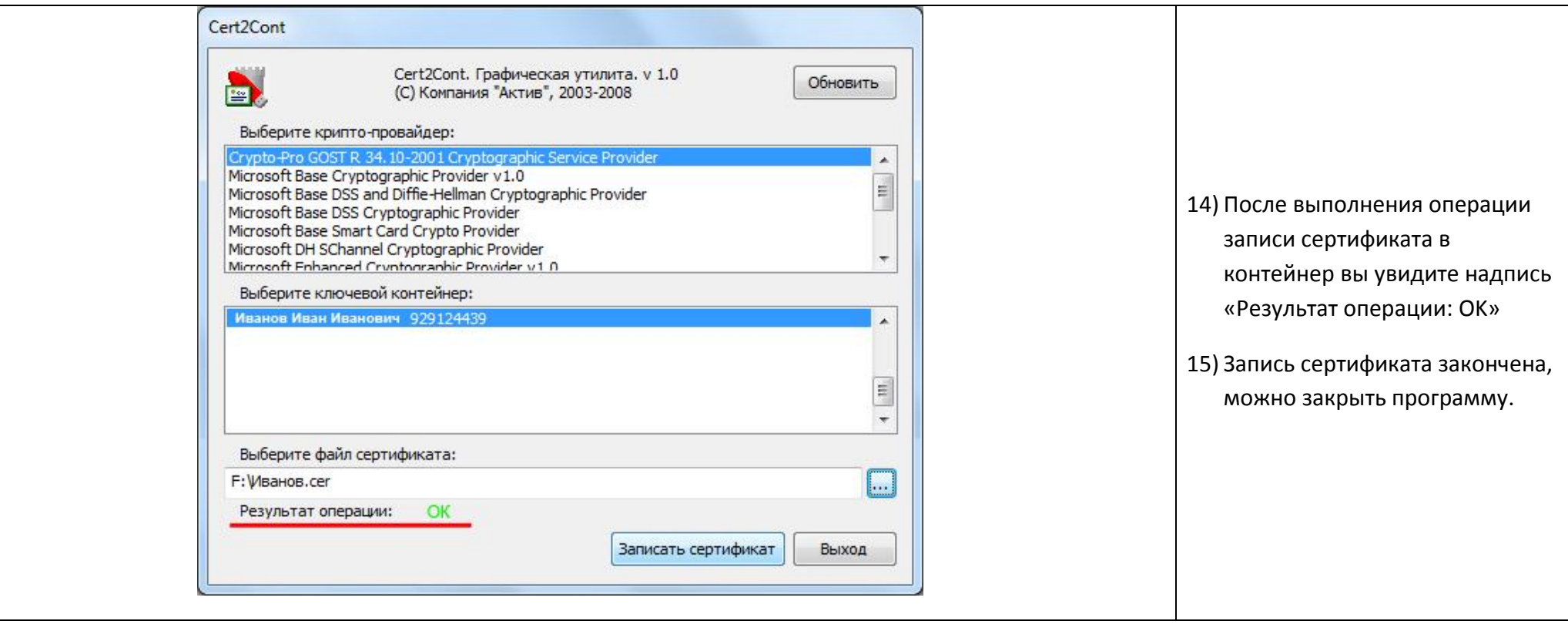